# **Anforderungen Personalisierung Excel Tabelle und Fotodateien**

Zur Personalisierung Ihrer Plastikkarten benötigen wir neben dem Karten-Layout eine zusätzliche Datenbank-Datei. Diese Datei enthält alle von Ihnen gewählten Personalisierungs-Variablen (Bsp.: Name, Nummer, Foto, etc.). Entscheiden Sie sich für eine Fotopersonalisierung, so benötigen wir ebenfalls Fotos in gesondertem Format.

Um eine reibungslose Personalisierung zu ermöglichen, beachten Sie bitte folgende Punkte:

## **Anforderung an die Datenbank-Datei zur Personalisierung**

- MS Excel oder MS Access Datei
- MS Excel Datei als "xls" speichern
- MS Excel Tabelle als "Text"! formatieren
- Jede Personalisierungs-Variable benötigt eine eigene Spalte (Bsp.: Nachname, Vorname, Mitarbeiternummer…)
- Vergeben Sie jeder Spalte einen Titel
- Legen Sie für jede zu personalisierende Karte eine eigene Zeile an
- Bei einer Fotopersonalisierung muss eine separate Spalte mit den Dateinamen der Bilder angelegt werden
- Der in der Tabelle eingetragene Bildname muss dabei exakt mit dem originalen Dateinamen des Bildes übereinstimmen. Beispiel: Lautet die volle Bezeichnung des Bildes "max-mustermann.jpg", so ist auch "max-mustermann.jpg" in der Excel-Tabelle einzutragen.
- Texte, die zweizeilig gedruckt werden sollen, benötigen mehrere Spalten

## ḇ Tabellenvorlage: [Download](https://www.youcard.de/downloads/Mustertabelle_Personalisierung.xls)

### **Anforderung an die Foto-Datei zur Personalisierung**

- Bilder ausschließlich im Dateiformat "ipg" übermitteln.
- Alle Bilder müssen entsprechend zugeschnitten sein und das gleiche Seitenverhältnis haben
- Sofern nicht anders gewünscht, enthält der Fotoausschnit idealerweise lediglich Gesicht und Hals der Person, sowie einen einheitlichen Hintergrund

### **Beispiel:**

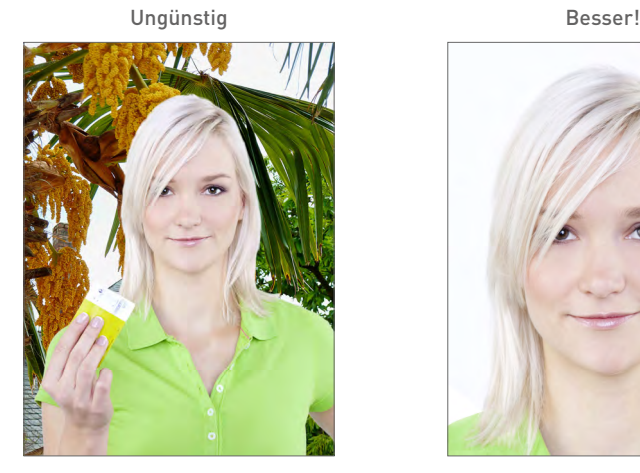

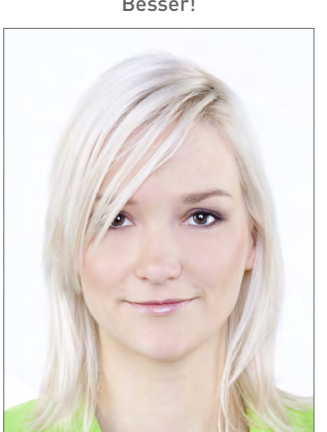

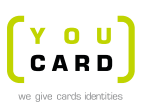

Friedenstraße 18 35578 Wetzlar

Tel +49 6441 4459 80 Fax +49 6441 4459 810